# **Examenul de bacalaureat național 2020 Proba E. d) INFORMATICĂ Limbajul C/C++**

**Filier***ă* **teoretic***ă***, profil real, specializare** *ș***tiin***ț***e ale naturii** 

- **Toate subiectele sunt obligatorii. Se acordă 10 puncte din oficiu.**
- **Timpul de lucru efectiv este de 3 ore.**
- **Identificatorii utilizați în rezolvări trebuie să respecte precizările din enunț (bold), iar în lipsa unor precizări explicite, notațiile trebuie să corespundă cu semnificațiile asociate acestora (eventual în formă prescurtată). Datele de intrare se consideră corecte, validarea lor nefiind necesară.**
- **În grafurile din cerințe oricare arc/muchie are extremități distincte și oricare două arce/muchii diferă prin cel puțin una dintre extremități.**

### **SUBIECTUL I (20 de puncte)**

**Pentru fiecare dintre itemii de la 1 la 5, scrieți pe foaia de examen litera corespunzătoare răspunsului corect. Fiecare răspuns corect se notează cu 4 puncte.** 

**1.** Variabilele **x**, **y** și **z** sunt de tip întreg și memorează numere naturale din intervalul **[1,10<sup>3</sup>]**. Indicați o expresie C/C++ care are valoarea **1** dacă și numai dacă valoarea variabilei **x** este strict mai mică decât valoarea oricăreia dintre variabilele **y** și **z**.

```
a. z+x<x+y && x+z>z+y b. z+x<x+y && z+y>y+x
```

```
c. x+z<z+y && z+y>y+x d. x+y<y+z && x+z>z+y
```
**2.** În secvențele notate cu **s1**, **s2** și **s3**, definite mai jos, toate variabilele sunt întregi.

**//s1 p=1; for(i=2;i<=n;i++) p=p\*i; //s2 p=1; while(n>1)**   ${p = p * n * (n-1)}$ ;  **n=n-2; } //s3 p=1; if(n%2==1) { p=n; n=n-1;} for(i=1;i<=n/2;i++) p=p\*i\*(n+1-i);** 

Dacă valoarea inițială a variabilei **n** este **12**, se obține aceeași valoare pentru variabila **p** în urma executării, independent, a secvențelor:

- **a. s1** și **s2 b. s1** și **s3 c. s2** și **s3 d. s1**, **s2** și **s3**
- **3.** Variabilele **x** şi **y** sunt de tip real. O transcriere în limbajul C/C++ a expresiei alăturate este:  $\sqrt{x} \cdot (x^2 - y)$ 
	- **a. pow(x\*(sqrt(x)-y)) b. sqrt(x\*(pow(x,2)-y))**
	- **c.**  $pow(x*x*x-y)$  **d.**  $sqrt(x*x*x-y)$
- **4.** Elementele unui tablou unidimensional sunt, în această ordine, **(2,5,6,12,55,57,79)**. Pentru a verifica dacă în tablou există elementul cu valoarea **x=56**, se aplică metoda căutării binare. Succesiunea de elemente cu care se compară valoarea **x** pe parcursul aplicării metodei indicate este:

**a. 12, 57, 55 b. 12, 55, 57 c. 2, 6, 12, 57 d. 79, 57, 55** 

**5.** În urma interclasării în ordine descrescătoare a tablourilor unidimensionale **A** şi **B** se obține tabloul **(45,29,17,16,12,12,10,7,3,2)**. Elementele tablourilor, în ordinea în care apar în acesta, pot fi:

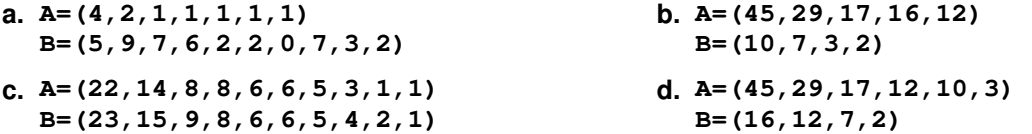

**MODEL** 

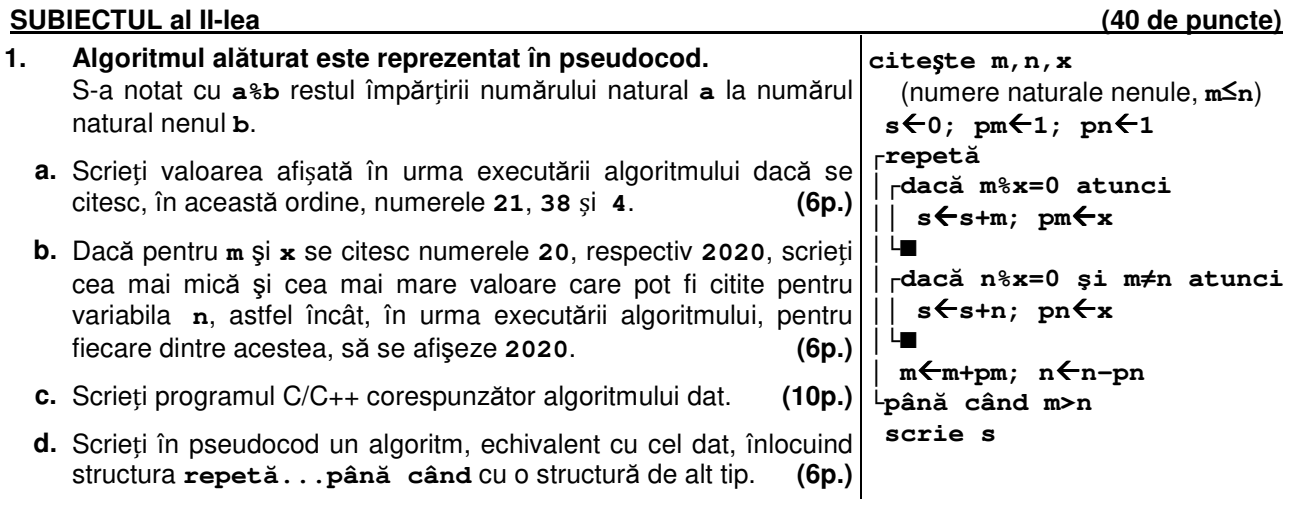

- **2.** Variabila **id** memorează identificatorul unei zone de parcare dintr-un oraș (o literă a alfabetului englez), iar variabilele întregi **numar** și **pret** memorează numărul de locuri închiriate în această zonă pe parcursul lunii curente, respectiv prețul practicat pentru închirierea unui loc pentru o lună. Declarați corespunzător variabila **id** și scrieți o instrucțiune C/C++ care să afișeze pe ecran suma obținută în urma închirierii pe parcursul lunii curente a tuturor locurilor de parcare din zona precizată. **(6p.)**
- **3.** În secvența alăturată toate variabilele sunt de tip întreg. Scrieți secvența înlocuind punctele de suspensie astfel încât, în urma executării secvenței obținute, valoarea variabilei **p** să fie numărul de ordine al ultimului număr **2020** citit, sau **0**, dacă nu există astfel de numere. **p=............; for(i=1;i<=10;i++) .............. }**

# **Exemplu:** dacă se citesc, în această ordine, numerele **20**, **19**, **2020**, **15**, **2020**, **6**, **7**, **21**, **24**, **36**, în urma executării secvenţei, **p** are valoarea **5**. **(6p.)**

## **SUBIECTUL al III-lea (30 de puncte)**

- **1.** Se citește un număr natural, **n** (**n≥1**), și se cere să se scrie numărul obținut prin duplicarea fiecărei cifre impare a lui **n** sau **-1** dacă acesta nu are nicio cifră impară. Scrieți, în pseudocod, algoritmul de rezolvare pentru problema enunțată. **Exemplu:** dacă **n=2019**, se scrie **201199**. **(10p.)**
- **2.** Scrieți un program C/C++ care citește de la tastatură numere naturale din intervalul **[0,10<sup>9</sup>]**, în această ordine: numerele **n** și **x**, apoi cele **n** elemente ale unui tablou unidimensional. Programul modifică ordinea valorilor din tablou, astfel încât primele poziții să fie ocupate de mulțimea formată de cele care sunt mai mari sau egale cu **x**, iar următoarele poziții, în continuarea acestora, să fie ocupate de mulțimea celorlalte numere. Valorile din aceeași mulțime sunt memorate într-o ordine oarecare. Elementele tabloului obținut sunt afișate pe ecran, separate prin câte un spațiu, iar dacă una dintre cele două mulțimi este vidă, se afișează pe ecran doar mesajul **nu exista**.

**Exemplu:** pentru **n=9**, **x=19** și tabloul **(20**, **19**, **20**, **5**, **20**, **18**, **7**, **75**, **3)**, unul dintre tablourile obținute poate fi: **(20**, **19**, **20**, **20**, **75**, **5**, **18**, **7**, **3)**. **(10p.)**

**3.** Fișierul **numere.in** conține un șir de numere naturale din intervalul **[1,10<sup>9</sup>]**. Numerele din șir sunt ordonate strict descrescător și sunt separate prin câte un spațiu. Se cere să se determine numărul valorilor naturale distincte din intervalul închis delimitat de prima și ultima valoare din șir care **NU** se găsesc în șirul menționat mai sus. Numărul determinat se afișează pe ecran. Proiectați un algoritm eficient din punctul de vedere al spațiului de memorie și al timpului de executare. **Exemplu:** dacă fișierul conține numerele

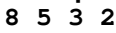

- se afișează pe ecran **3** (în șir nu se găsesc valorile **7 6 4**).
- **a.** Descrieți în limbaj natural algoritmul proiectat, justificând eficiența acestuia. **(2p.) b.** Scrieți programul C/C++ corespunzător algoritmului proiectat. **(8p.)**

**{ cin>>x; | scanf("%d",&x);** 

#### **Examenul de bacalaureat național 2020 Proba E. d) INFORMATICĂ**

### **BAREM DE EVALUARE ȘI DE NOTARE (comun pentru limbajele C/C++ şi Pascal)**

**Filier***ă* **teoretic***ă***, profil real, specializare** *ș***tiin***ț***e ale naturii** 

**MODEL** 

- **Se punctează oricare alte modalităţi de rezolvare corectă a cerinţelor.**
- **Nu se acordă punctaje intermediare, altele decât cele precizate explicit prin barem. Nu se acordă fracţiuni de punct. Se acordă 10 puncte din oficiu. Nota finală se calculează prin împărţirea punctajului total acordat pentru lucrare la 10.**
- **Utilizarea unui tip de date care depăşeşte domeniul de valori precizat în enunţ este acceptată dacă acest lucru nu afectează corectitudinea în funcţionarea programului.**

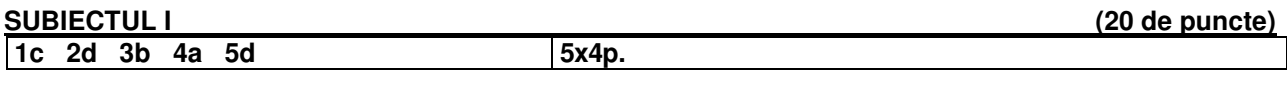

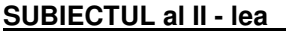

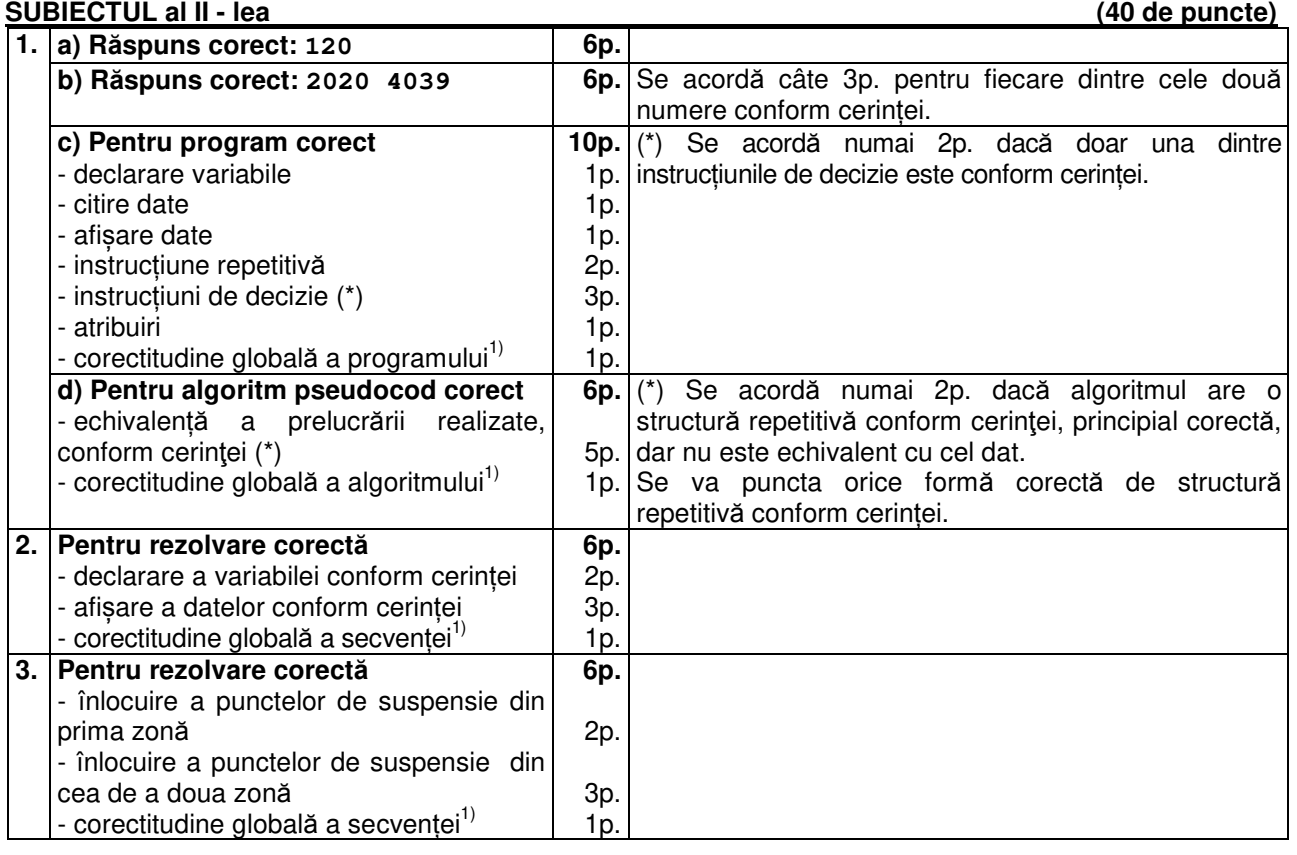

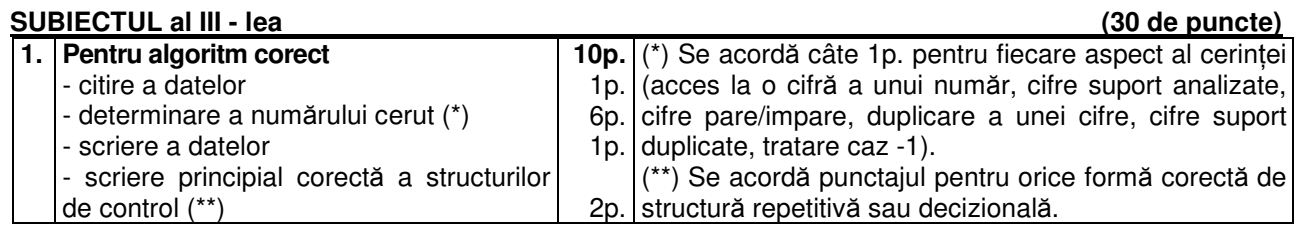

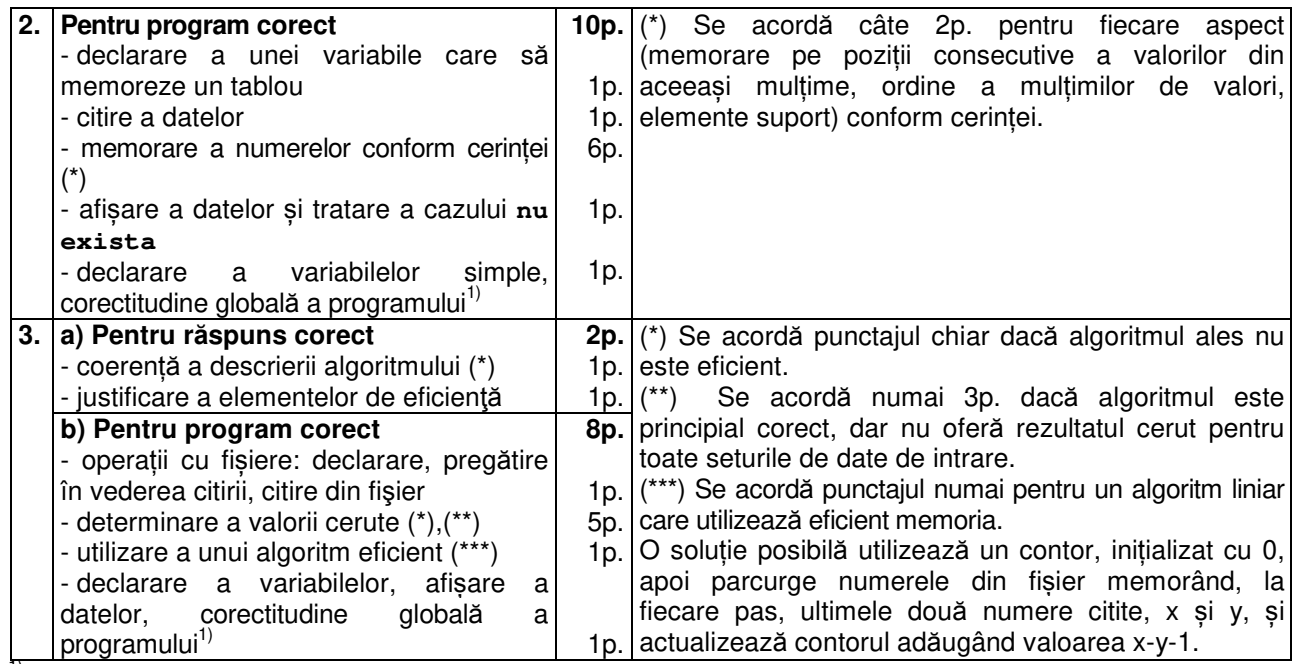

<sup>1)</sup> Corectitudinea globală vizează structura, sintaxa, alte aspecte neprecizate în barem.